## Micros Bob Manual

Recognizing the pretentiousness ways to get this ebook Micros Bob Manual is additionally useful. You have remained in right site to start getting this info. get the Micros Bob Manual link that we find the money for here and check out the link.

You could buy lead Micros Bob Manual or acquire it as soon as feasible. You could quickly download this Micros Bob Manual after getting deal. So, subsequent to you require the books swiftly, you can straight acquire it. Its therefore completely simple and suitably fats, isnt it? You have to favor to in this circulate

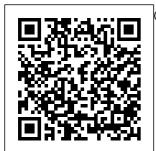

<u>Making Use</u> John Wiley & Sons Computer Fundamentals: Microsoft Office and Internet This manual covers Office Suite 2007. Internet fundamentals wht services like email and Basics of Computers Fundamentals including Computer Hardware & Operating System, How to Prepare Documents

like Resume, How to Create Worksheets like Student Record Sheet, How to Prepare Presentations , How to create documents in Gujarati, Basics of Internet, How to Design Your Own Web

Pages Throughout the book most of the features and concepts are explained along with examples to the-art knowledge. Using Microsoft Windows XP Professional Edition CRC Press InfoWorld is targeted to Senior IT professionals. Content is segmented into Channels and Topic Centers. InfoWorld also celebrates people, companies, and projects. **ISO 9000 Intranets** 

Using Microsoft® FrontPage® John Wiley & Sons \*Uniquely and squarely focuses on the needs of a startup ISV \*Several leading companies in their gain state-of-market segment are actually micro-ISVs, including Fog Creek (FogBugz) and Sun Belt Software (Counter-Spy). It 's possible to be small AND successful, and this book is perfect for those who wish to try \*Volume of Micro ISVs is increasing, signifying a deep, broad audience for this book **Designing a** Secure Microsoft Windows 2000 Network

Microsoft Press Explains how to get accustomed to the new operating system and master its features, covering topics such as using menus and control panels, networking multiple PCs, and finding lost files. The Big Basics Book of Microsoft Office Pearson Education "More than a how-to book, Dynamic Scheduling<sup>®</sup> With Microsoft<sup>®</sup> Project 2013 takes you on a journey from concepts through frameworks and processes and then unleashes the power of Project 2013. Easy to use, the book lays out a solid foundation and the authors masterfully walk you

through basic functionality and all the new bells and whistles. Enjoy the PMP, Strategy, **Operations and PPM** Executive Microsoft® helpful screenshots, Project 2013 is a powerful software it requires knowledge its maximum potential. This fully revised new edition provides users with everything they will need to more easily and effectively manage projects to a successful conclusion. use daily for all Designed for the busy, project managers" is practicing project manager, Dynamic Scheduling® With **Microsoft®Project** 2013 will help you get This updated version up to speed quickly with the new and enhanced features of Project 2013 (including Project Pro "O'Reilly Media,

for Office 365) and enable you to create effective schedules using best practices, ride!" --- Scott G. Fass, tips & tricks, and step- all together Find out by-step instruction. Through the use of hands-on exercises. illustrations, and tool, and like all tools review questions, this guide instructs you on new to customer and skill to be used to how to build dynamic relationship schedules that will allow you to explore what-if scenarios and dramatically decrease the time you spend making static schedule changes. "A how to set up CRM must read, reread, and 3, navigate and what PMI's Project Management Journal had to say about previous editions. is even better! **Microsoft Office** and Internet Laboratory Manual

Inc." Manage sales, service, and marketing processes how to manage customer information to make your business more productive Whether you're completely management (CRM) software or you just want the scoop on the newest version, this handy guide will get you going. Discover customize the system, use it to work with your accounts and contacts, collect leads, forecast sales, run reports, and much more. Discover how to \* Develop and manage customer relationships \* Implement a sales process \* Set up

security and access rights \* Generate quotes, orders, and invoices \* Manage leads and opportunities \* Create and use product catalogs Microsoft Project 2007 Universal Law Publishing PCMag.com is a leading authority on technology, delivering Labsbased, independent reviews of the latest products and services. Our expert industry analysis and practical solutions help you make better buying decisions and get more from technology.

## Microsoft CRM 3 For Dummies

"O'Reilly Media, Inc."

This important volume, the ninth in the Research

Advances in Sustainable Micro Irrigation book series, provides an invaluable addition to the literature and knowledge on the ever-growing need for sustainable irrigation for agricultural crops in fertigation With many water-scarce parts of the world. The book specifically covers advances in fertigation for water research and management in general as well as for specific crops, such as peaches, maize, and citrus crops. Specific topics include: • The design of various surface and subsurface water emitters • Using information from weather stations for

irrigation purposes • Ultra low drip irrigation technology • The management of weeds in crops using micro irrigation • New technology and advances in chapters from researchers and practitioners in agricultural engineering, water technology, soil conservation. and other fields, this compendium provides a wealth of useful information that can be put into practice to enhance crop production. Accounting for the Micro Business Microsoft Press The perfect resource

for learning from the ground up, Eckert's HANDS-ON MICROSOFT 2019 is designed to build a foundation in basic server administration -- no prior server experience required. It DHCP, IPAM, file covers all of the core Windows Server 2019 remote access. features using a logical topic flow and Media content within a home or college lab environment, making it an ideal choice for a Microsoft Project Windows Server 2019 2019 Step by Step administration course. CRC Press It teaches you how to deploy Windows Server 2019 in a variety of settings, including data center and cloud environments that rely on virtualization and containers. It also covers configuring

and managing server storage, troubleshooting performance issues as WINDOWS SERVER well as working with common Windows Server technologies and network services. including Active Directory, DNS, sharing, printing and Important Notice: step-by-step exercises referenced within the that can be performed product description or the product text may not be available in the ebook version. The quick way to learn Microsoft Project 2019! This is learning made easy. Get more done quickly with **Microsoft Project** 2019. Jump in wherever you need

answers-brisk lessons and informative screenshots show you exactly what to do, step by step. Other Project users will want to grab this book as well. Quickly start new plans, build task lists, and assign resources View resource capacity and track progress Capture and finetune work and cost details Visualize schedules with Gantt charts and other views and reports Consolidate projects, and share resources across plans Manage modern Agile projects (James Mills, Jr., contributor) **Customize Project** 

to maximize your efficiency Leverage improvements to task linking, timelines. and accessibility Master PM best practices while you learn Project Look up just 101 most common the tasks and lessons Microsoft Office you need The Micro, Small and Medium Enterprises Development Act. 2006 Osmora Incorporated A comprehensive book for new and casual users which provides complete information in a simple manner. The book's high visual presentation helps new and casual users get over the learning curve quickly and confidently. It

features easy illustrated lessons. helpful hands-on examples, fast answers to questions, and 101 quick fixes--answers and advice on the problems. (Integrated Software) Windows XP Pro "O'Reilly Media, Inc." John Carroll shows how a pervasive but underused element of design practice, the scenario, can transform information systems design. Difficult to learn and awkward to use, today's information

systems often change our activities in ways that we do not need or want The problem lies in the software development process. In this book John Carroll shows how a pervasive but underused element of design practice, the scenario, can transform information systems design. Traditional textbook approaches manage the complexity of the design process via abstraction, treating design problems as if they were composites

of puzzles. Scenario-based design uses concretization. A scenario is a concrete story about use. For example: "A person turned on a computer; the screen displayed a button labeled Start; the person used the mouse to select the button." Scenarios are a vocabulary for coordinating the central tasks of system developme nt-understanding people's needs, envisioning new activities and technologies, designing effective examples of its systems and software, and

drawing general lessons from systems as they are developed and used. Instead of designing software by listing requirements, functions, and code modules, the designer focuses first on the activities that need to be supported and then allows descriptions of those activities to drive everything else. In addition to a comprehensive discussion of the principles of scenario-based design, the book includes in-depth application. Introducing

Microsoft Power BI Alpha Computer More than 100,000 entrepreneurs rely on this book for detailed, step-bystep instructions on building successful, scalable, profitable startups. The National Science Foundation pays hundreds of startup teams each year to follow the process outlined in the book, and it's taught at Stanford. Berkeley, Columbia and more than 100 other leading universities worldwide. Why? The Startup **Owner's Manual** guides you, step-bystep, as you put the Customer Development process to work.

This method was created by renowned Canvas as the Silicon Valley startup expert Steve Blank, co-creator with Eric Ries of the Identify your "Lean Startup" movement and tested and refined by him for more than a decade. This 608-page how-to guide includes over 100 charts, graphs, and diagrams, plus 77 valuable checklists that guide was originally you as you drive your company toward profitability. It will help you: • Avoid the 9 deadly sins that destroy startups' chances for success • Use the Customer Development method to bring your business idea to life • Incorporate

the Business Model organizing principle for startup hypotheses • customers and determine how to "get, keep and grow" customers profitably • Compute how you'll drive your startup to repeatable, scalable profits. The Startup **Owner's Manual** published by K&S **Ranch Publishing** Inc. and is now available from Wiley. The cover, design, and content are the same as the prior release and should not be considered a new or updated product. Sustainable Micro Irrigation

Management for Trees and Vines **QSD** Publishing Explains how to use the information management program to send and receive email. maintain contact lists. track appointments, and create schedules and task lists Microsoft Windows Security Essentials Que Pub Teach yourself the fundamentals of ADO.NET 4 -one step at a time. With this practical, learn-bydoing tutorial, you get the clear guidance and hands-on

to start creating datacentric applications for Windows and the Web. Discover how to: Connect to Go beyond the external data sources, including databases and other data formats Use ADO.NET **Entity Framework** to interact with underlying data stores Build Entity searchable online Framework models edition of this with graphical design tools in Microsoft Visual Studio 2010 Analyze information stored Microsoft

examples you need and Web Forms to contrast the drive information to users Manage disconnected or standalone data and information core functionality of ADO.NET to manipulate data in more advanced ways Your step by step digital content building and includes: Practice exercises Fully book -- with

unlimited access on the Web The Concise Guide to in ADO.NET with Windows 2000 DNS "O'Reilly Media. Inc." This interesting book aims to

existing and developing generating systems typically in the range 1kW to 2MW for use in hospitals, supermarkets, leisure centres. government and commercial domestic housing generally and for direct connection to the grid. **COMPLETE** CONTENTS Renewable energy in the UK – an issue of scale Wind turbines – a reviewof smaller units Run of river hydro for the UK and overseas Small hydro for remote

various LINO

providers Bind

data directly to

Windows Forms

areas – an international view Micro CHP energy services and smart metering in the industrial Micro combined heat and power Stirling engine based microenergy systems Running microturbines on biogas Community biomass gasification CHP Really small microscale generation (PV) The 'RICT' engine in micro energy and CHP systems Pressurized hybrid fuel cell system Reinventing electricity distribution Micro **Energy Systems** will be useful to project developers,

power generators, local government and building services engineers and commercial sector in the UK and throughout the world. Deceitful Media "O'Reilly Media, Inc." SECURITY SOLUTION THAT MEETS **BUSINESS REQUIREMENTS.** SECURITY **INCLUDES:** CONTROLLING ACCESS TO **RESOURCES.** AUDITING ACCESS TO **RESOURCES**, AU THENTICATION, AND ENCRYPTION. IN ADDITION, THIS

**STUDY GUIDE** HELPS YOU TO COMPETENTLY UNDERSTAND, EXPLAIN, DESIGN, AND **IMPLEMENT A SECURE** MICROSOFT WINDOWS 2000 NETWORK WITH ALL ITS TECHNOLOGY AND RECOMMENDED PRACTICES. ALL THE INFORMATION YOU NEED TO HELP YOU PASS THE WINDOWS 2000 EXAM IS CONTAINED IN THIS LIGHTPOINT LEARNING **SOLUTIONS** STUDY GUIDE. Ten easy-to-read lessons Instructional graphics Clear objectives Contentoriented activities and vocabulary Troubleshooting Quiz questions and answers If you are serious about getting ahead in the hightech computer industry, your ticket to success is through Customer this certification. LightPoint Learning Solutions study guides are targeted to help you pass the exam on the first try. Knowledge is power. Get your knowledge and your power today through LightPoint Learning Solutions study guides.

## InfoWorld

Cengage Learning InfoWorld is targeted to Senior IT professionals. Content is segmented into Channels and Topic Centers. InfoWorld also celebrates people, companies, and projects. The Microsoft Story HarperCollins Leadership relationship management, or CRM, is certainly a hot topic in business today. If you have a small or mediumsized business. chances are you're already aware of all it can do for you. But with so many options and so much to think about, how do you get a CRM system in place with a minimum of hassle? Well. Microsoft **Dynamics CRM 4** For Dummies is a

great place to start! Written by veteran **CRM** experts Joel Scott and David Lee. this friendly guide will have you understanding and using Microsoft's CRM solution in a jiffy. Whether you're considering a CRM system for the first time or you've decided to switch from another system to Microsoft Dynamics CRM, this book will make it easy to: Maintain and manage all your customer information Personalize Microsoft CRM to work for your business Set up CRM to support sales, marketing, and customer service Use the Outlook client Manage territories and business units Create and manage activities Generate quotes and invoices Implement

and manage a marketing campaign Work with contracts, and much more Microsoft Dynamics CRM 4 For Dummies is packed with information on the latest version, It will help you get a unified view of your customer

information and interactions through integrated sales, marketing, and customer service features. And that, as every business owner knows, is important to improving your bottom line!

## The Startup Owner's Manual

O'Reilly Media "... a book that should be forced on every developer working today. If only half the rules in this book were followed, the quality of most programs would increase tenfold." -Kevin Bachus, praising Theo Mandel's The GUI-**OOUI** War A total guide to mastering the art and science of user interface computer users, the user interface is the software. and in today's ultracompetitive software markets. developers can't afford to provide users and clients with anything less than optimal software ease. usability, and appeal. The Elements of User Interface Design is written by a cognitive psychologist and interface design

specialist with more than a decade's research and design experience. Writing for novices and veteran developers and designers alike, Dr. Mandel takes you from commandline interfaces and graphical-user interfaces (GUIs) to object-oriented user interfaces (OOUIs) and cutting-edge interface technologies and techniques. Throughout, coverage is liberally supplemented with screen shots, reallife case studies, and vignettes that bring interface design principles to life. Destined to become the bible for a new generation of designers and

developers, The technologies Elements of User Interface Design Arms you with a "te sted-in-thetrenches," fourphase, iterative design process \* Analyzes wellknown interfaces. including Windows 95, Windows NT, OS/2 Warp, Microsoft Bob. Visual Basic, Macintosh, and the World Wide Web \* Schools you in object-oriented interface (OOUI) design principles and techniques \* Offers practical coverage of interface agents, wizards, voice interaction, social user interfaces. Web design, and other new and emerging